# FreeBSD support for Stanford NetFPGA

Wojciech A. Koszek [wkoszek@FreeBSD.org](mailto:wkoszek@FreeBSD.org) 2009.08.25

# NetFPGA card

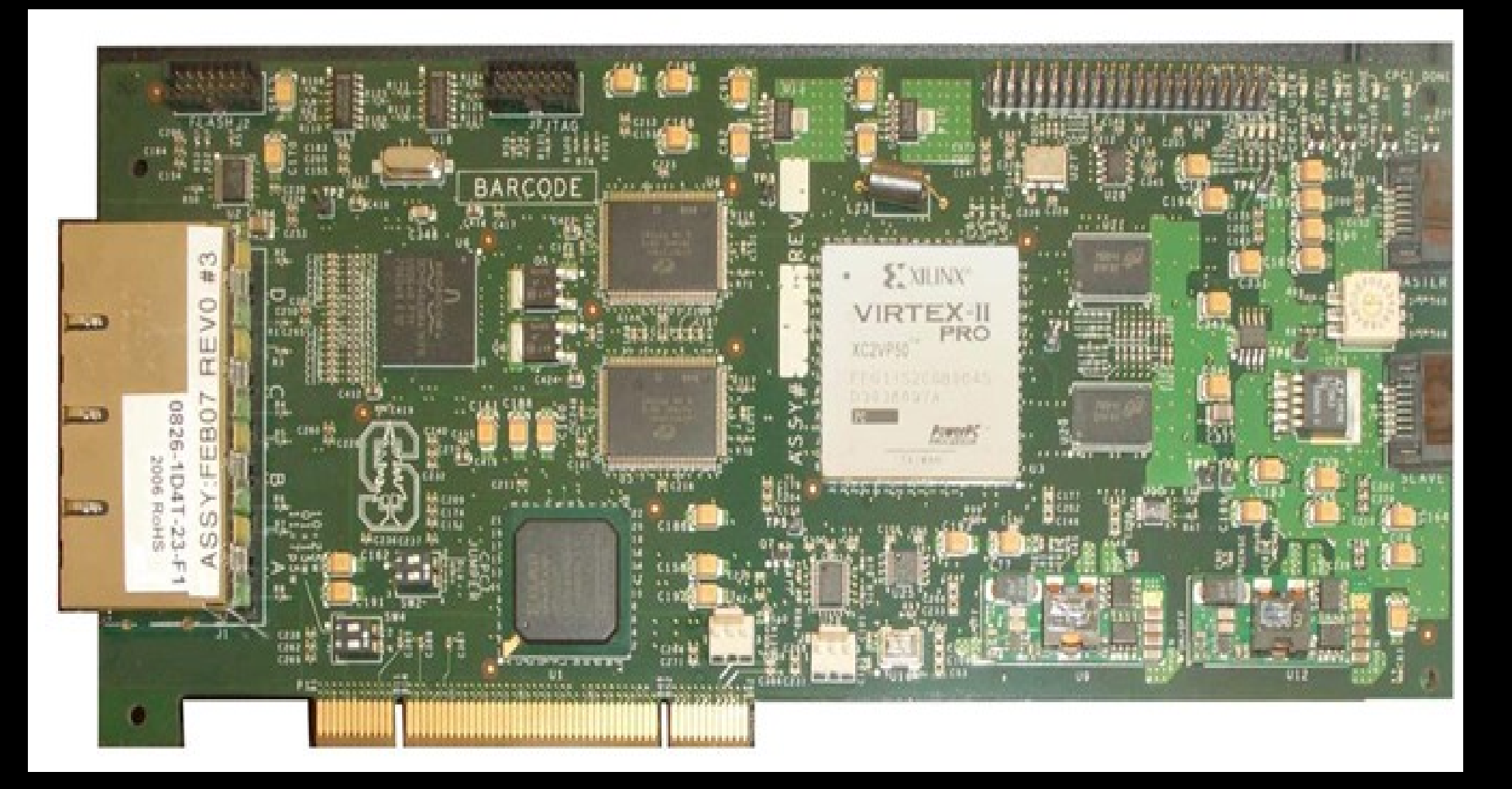

# NetFPGA card

- 4 ports of Gigabit Ethernet
- 2 high speed, serial I/O connectors
- 64MB of DDR2 DRAM, 4.5MB of **SRAM**
- **Fully reprogrammable without** additional hardware
- **PCI** interface

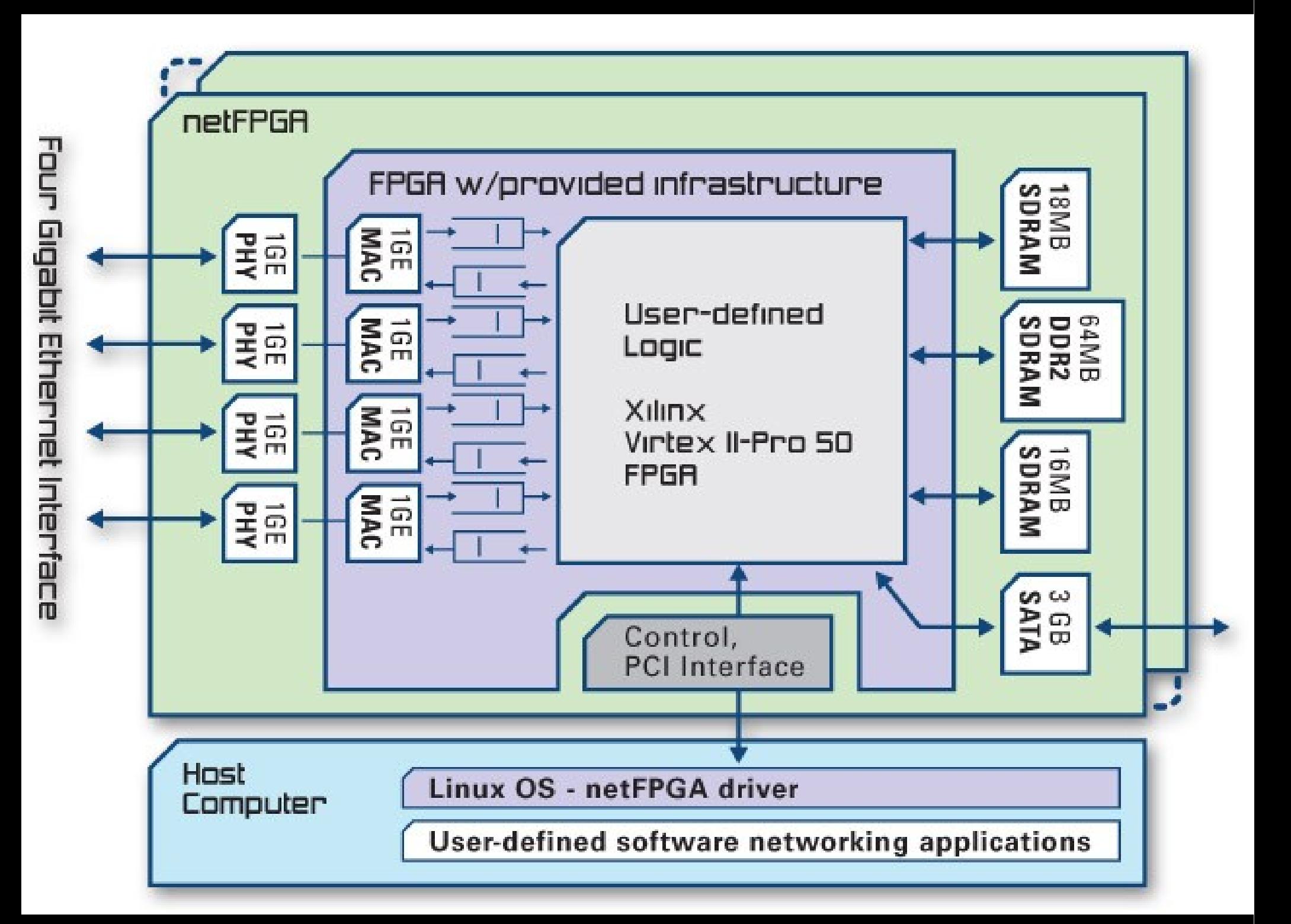

## NetFPGA: 3 puzzles

#### Bitstream: functionality provider

Userspace tools: for bitstream upload

Kernel driver: low-level glue

## NetFPGA naming

CPCI: small FPGA (Spartan2) responsible for PCI interface

CNET: BIG FPGA for Ethernet control

# Packet transmission in the NetFPGA world

# Network NetFPGA 10S

# Data is being sent to the card

Network NetFPGA OS

# Interrupt is delivered

# Network NetFPGA OS

### In order to "see", which port has a data available, you read a register

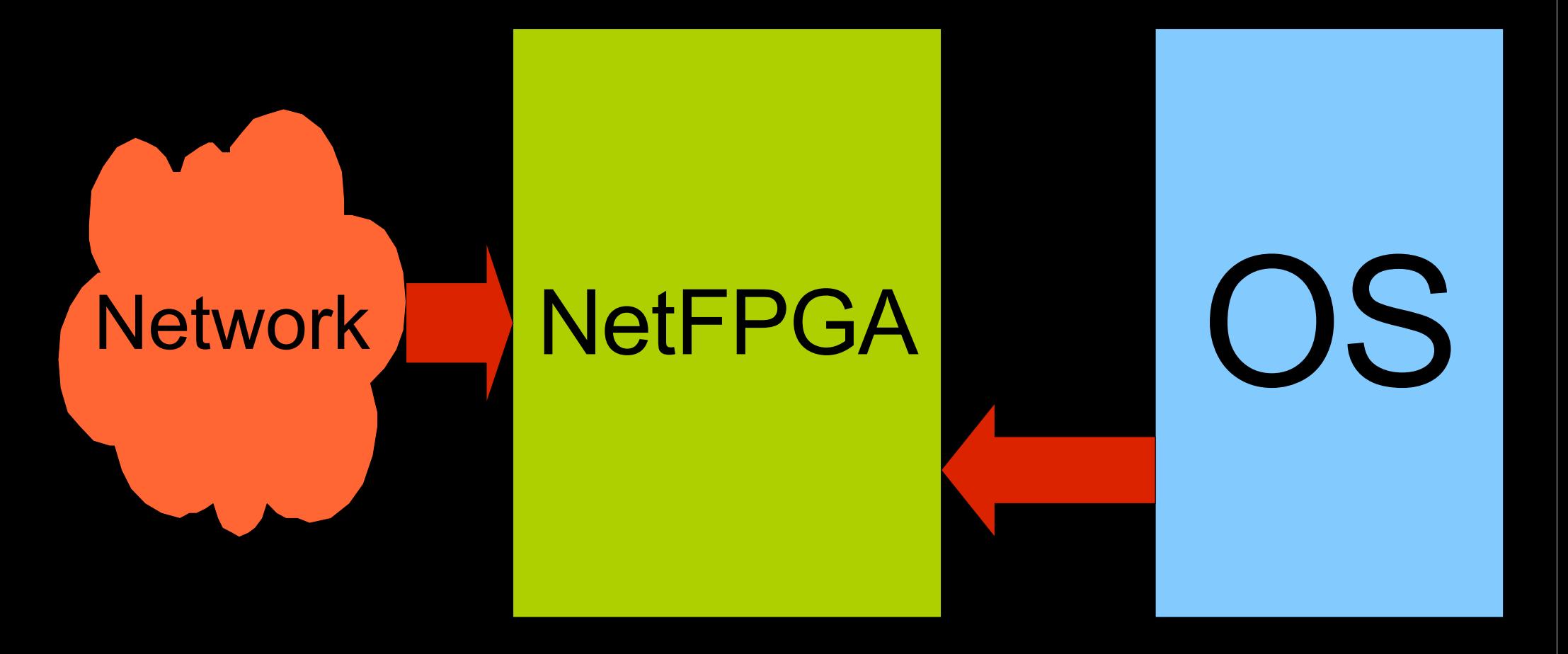

# DMA transfer is started

# Network NetFPGA OS

# NetFPGA programming

### NetFPGA programming (Linux)

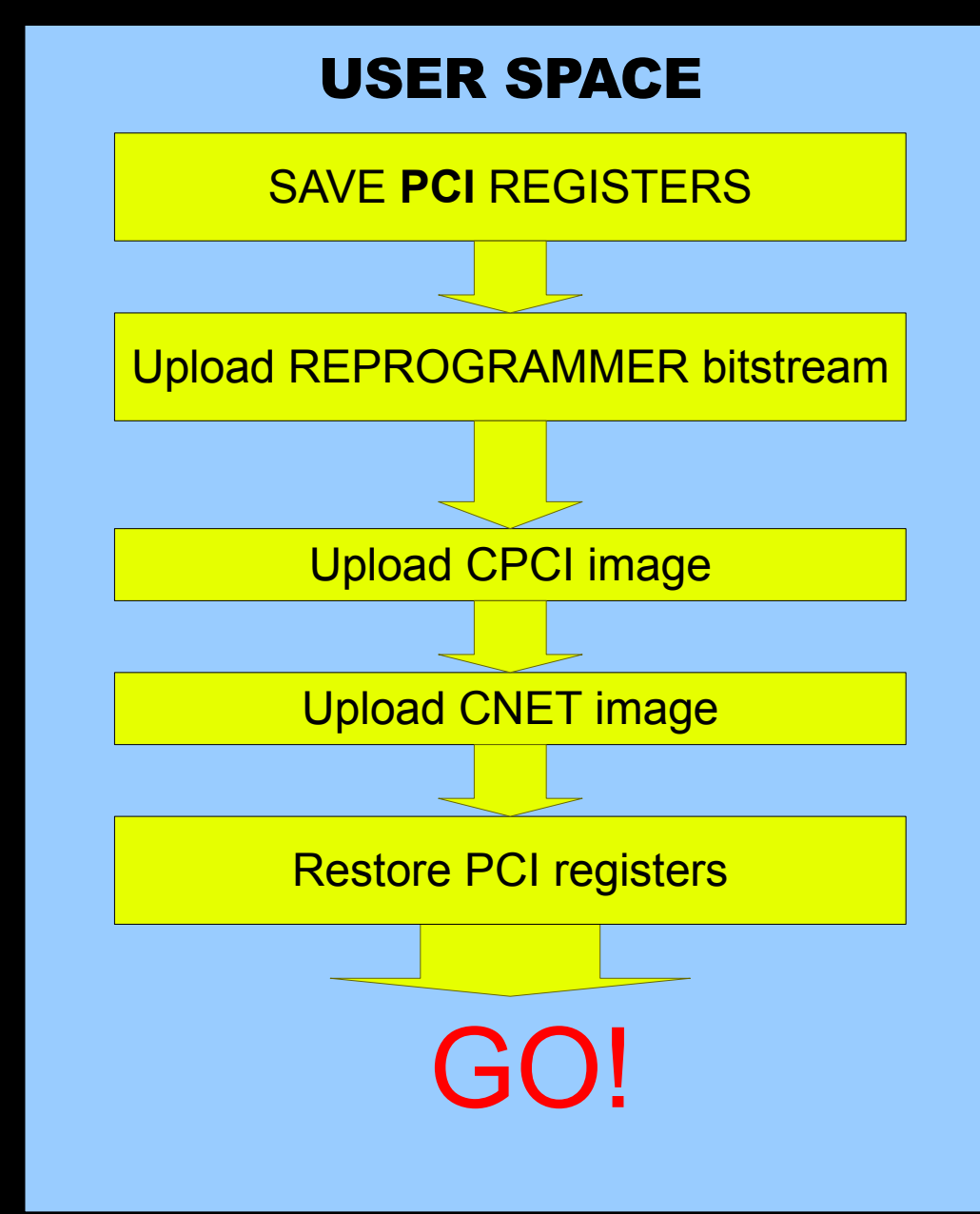

Additional dependency on user-space tools

PCI registers saved from userspace :-(

NetFPGA driver in the (Linux) kernel is monolithic..

●CPCI/CNET programming is tied to Ethernet port structures

# FreeBSD driver design

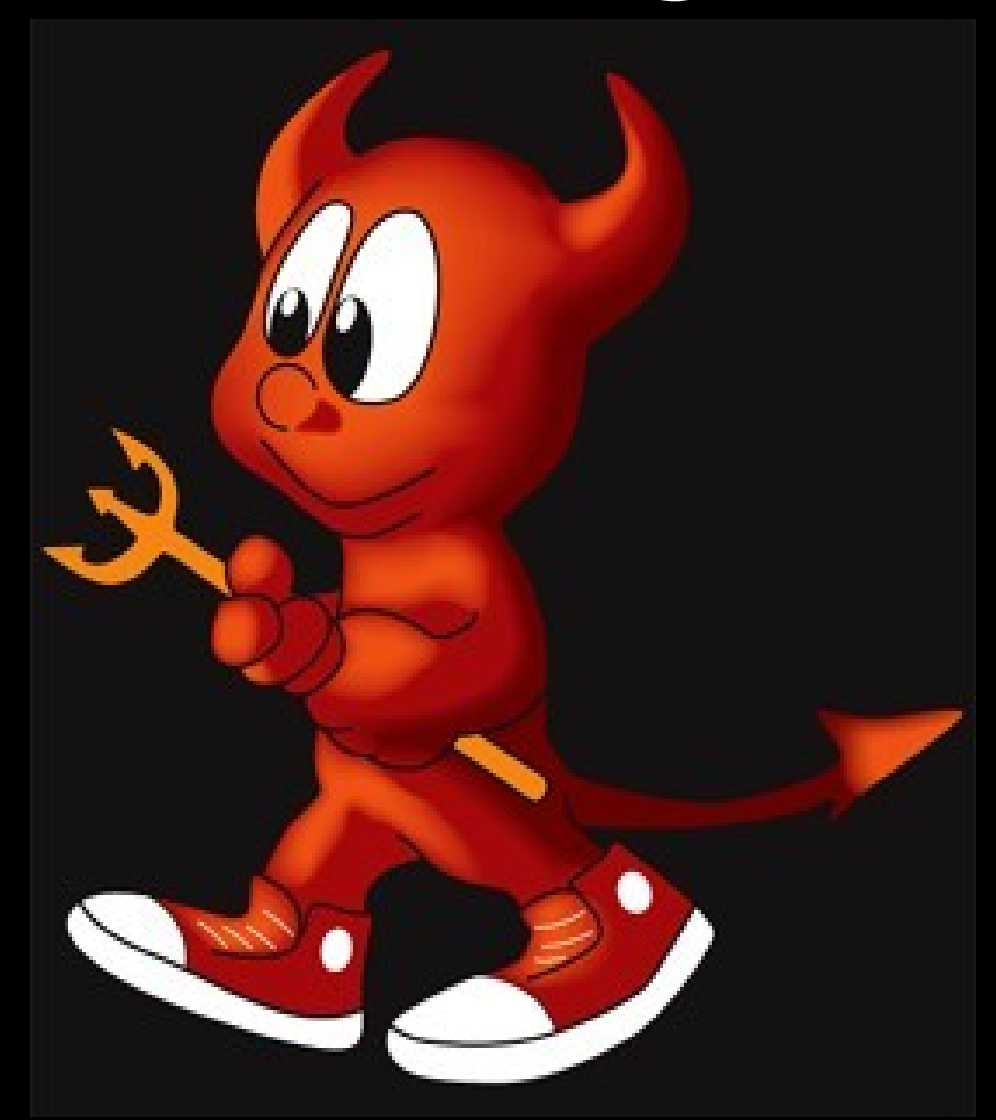

# Driver has 2 parts:

# Programming interface

## Ethernet interface

Card itself appears as ``NetFPGA controller'' Later called (NFC)

It's up to the controller to export CPCI/CNET interface

#### Each NFC has 4 Ethernet gates named:

### ``NetFPGA ports''

#### Later called: (NFP)

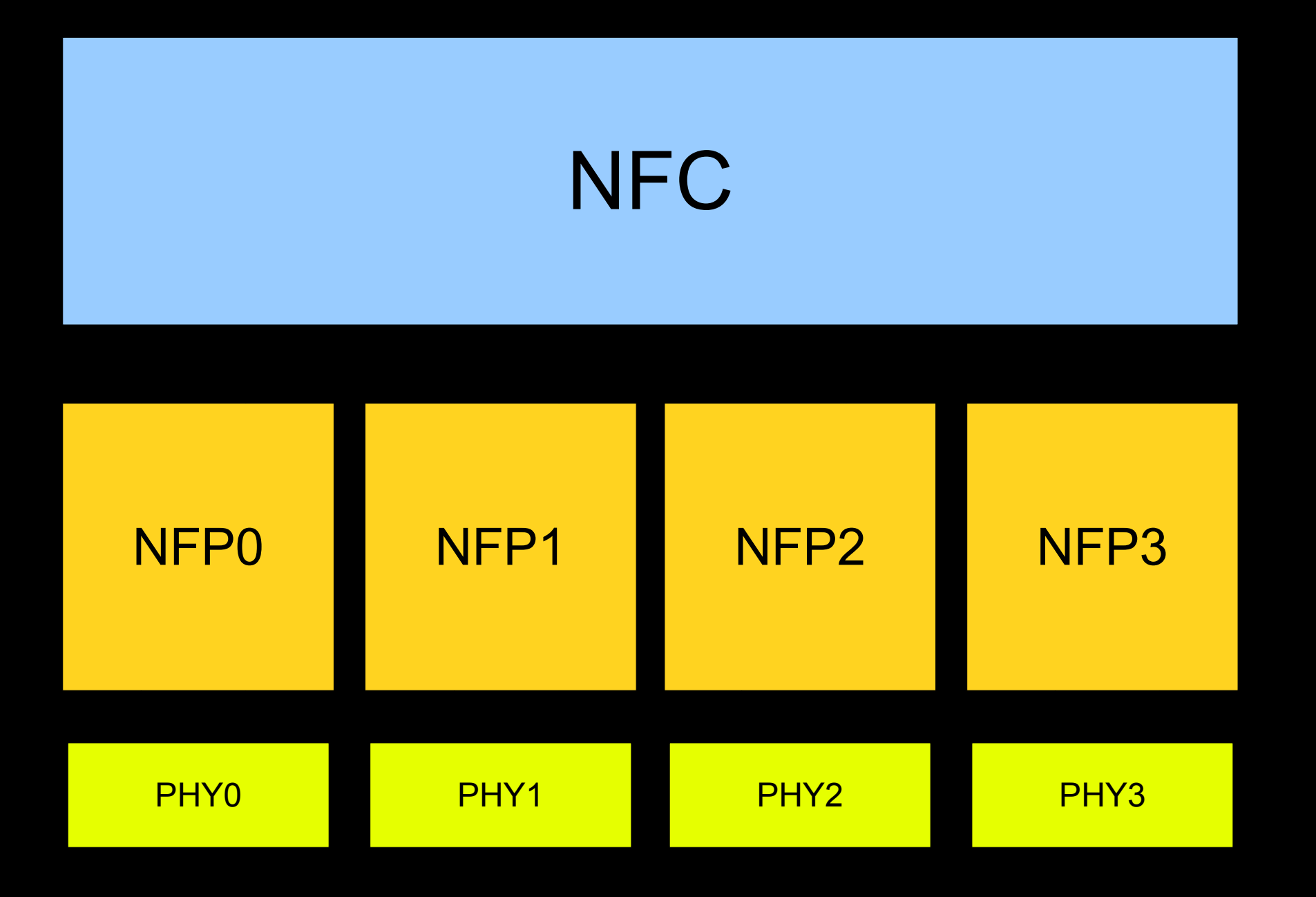

### Interface appears as separate device

#### /dev/netfpga

Userspace application works by opening /dev/netfpga and sending commands to it

### Two level driver architecture?

It would be nice to be able to enable Ethernet interface layer only when there's Ethernet support in a bitstream

#### Every NFP is visible to the system as Ethernet interface

. nf2c0: flags=8843<UP,BROADCAST,RUNNING, SIMPLEX,MULTICAST> metric 0 mtu 1500 options=28<VLAN\_MTU,JUMBO\_MTU> ether 00:6e:66:32:63:30 inet 10.0.0.1 netmask 0xff000000 broadcast 10.255.255.255 media: Ethernet autoselect (none)

...but after driver is loaded, Ethernet interfaces always appear automatically

### even if there's no bitstream

#### Non-NetFPGA performance

#### Broadcom (FreeBSD) to Intel (Linux) performance

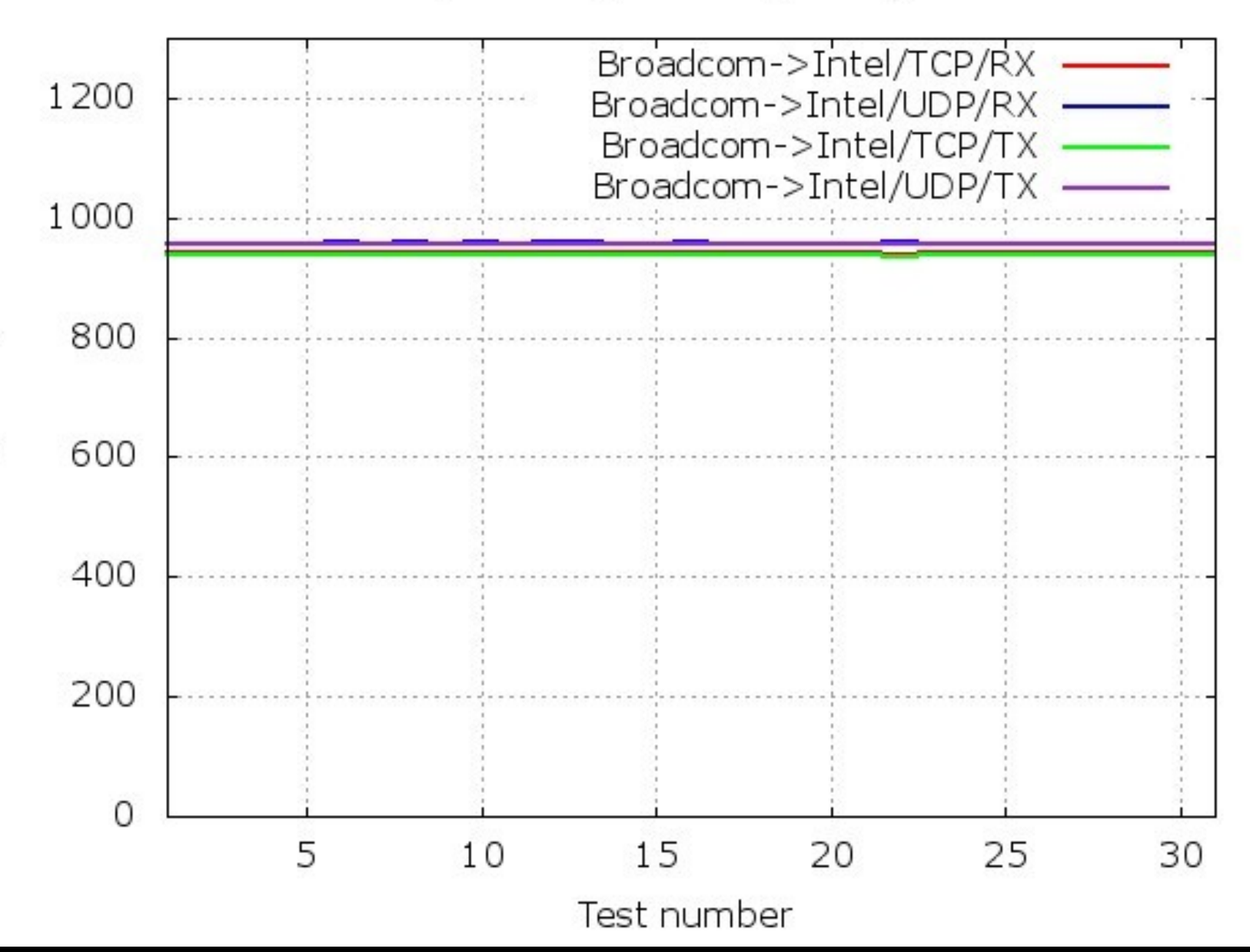

### NetFPGA performance (Linux)

#### NetFPGA driver performance (Linux)

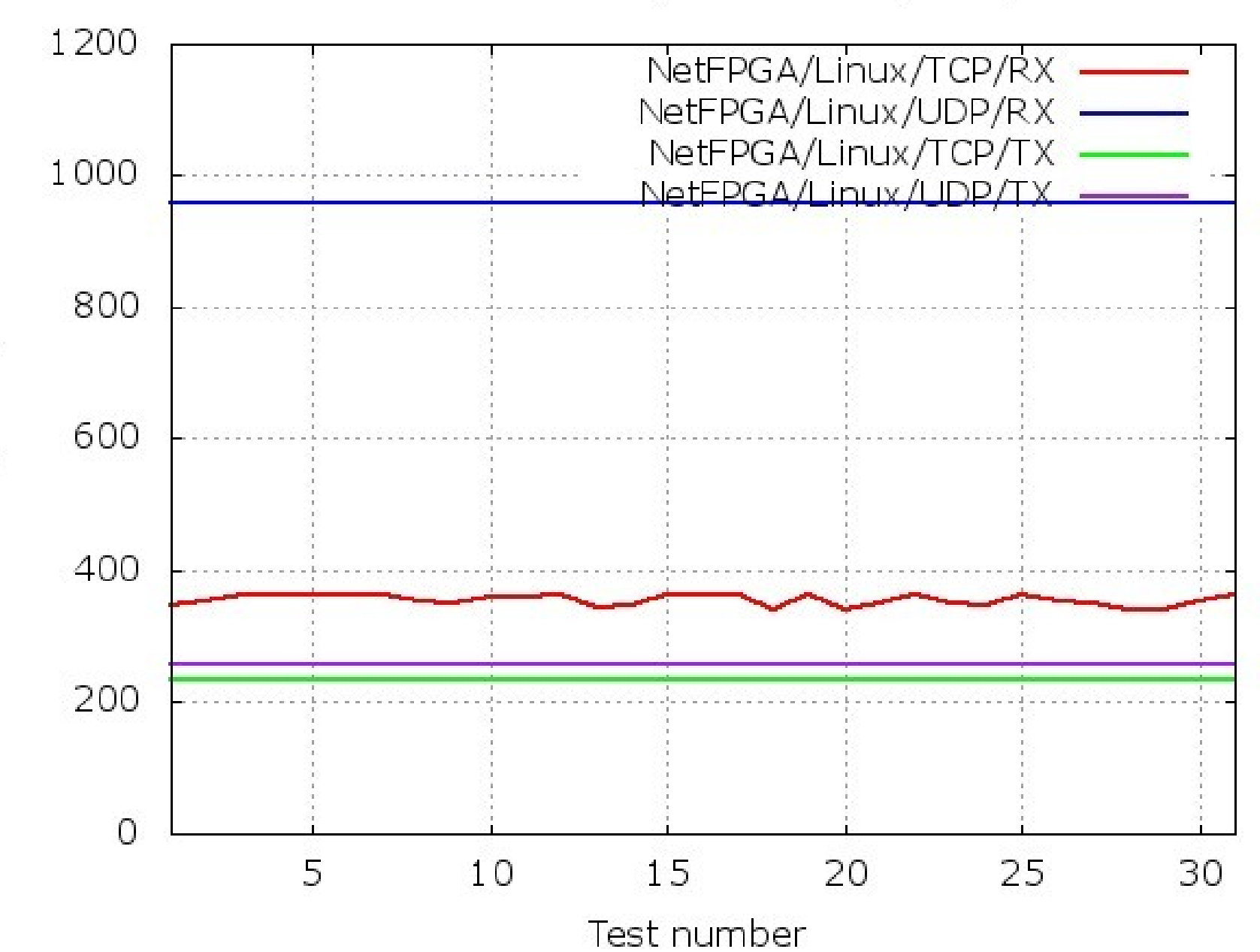

#### NetFPGA performance (FreeBSD)

# NOT YET :-(

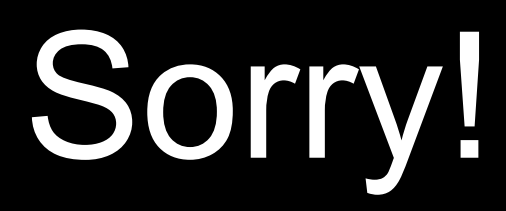

#### Performance problems..

# Minimum DMA transfer is 60 bytes

# I could get handling of this limitation wrong

# Performance problems..

### There's no access to hardwareassisted RX/TX of packets

I could get software mitigation of typical primitives wrong.

# Problems (1)

When to start Ethernet ``ifnet" layer in the kernel?

Right now you don't know if the "4 Gigabit Ethernet reference design" has been loaded or not

#### Problems (2)

#### Problems with new register system made it impossible to work with new NetFPGA release

We used 1.2.5 release

# Problems (3)

#### Reset of the PHY chip seems to take some "undeterministic amount of time".

#### Correct reset should be done each time Ethernet interface is brought up.

# Plans

- Bring NetFPGA support to the FreeBSD source code base
	- Work on stability
	- Work on PERFORMANCE

• Being better than Linux would be nice!

#### Project's repository

svn co https://vcs.hiit.fi/svn/psirp/s rc/netfpga/projects/freebsd\_net fpga

This is still Work-In-Progress!

# Special THANKS... Pekka Nikander Jussi Kangasharju Bengt Sahlin

## This presentation will be available on:

http://FreeBSD.czest.pl/~wkoszek/netfpga/

# The End

Wojciech A. Koszek [wkoszek@FreeBSD.org](mailto:wkoszek@FreeBSD.org) 2009.08.25